# Package 'nlmrt'

October 13, 2022

<span id="page-0-0"></span>Type Package

Title Functions for Nonlinear Least Squares Solutions

Version 2016.3.2

Date 2016-3-2

Author John C. Nash [aut, cre]

Maintainer John C. Nash <nashjc@uottawa.ca>

Description Replacement for nls() tools for working with nonlinear least squares problems. The calling structure is similar to, but much simpler than, that of the nls() function. Moreover, where nls() specifically does NOT deal with small or zero residual problems, nlmrt is quite happy to solve them. It also attempts to be more robust in finding solutions, thereby avoiding 'singular gradient' messages that arise in the Gauss-Newton method within nls(). The Marquardt-Nash approach in nlmrt generally works more reliably to get a solution, though this may be one of a set of possibilities, and may also be statistically unsatisfactory. Added print and summary as of August 28, 2012.

# License GPL-2

**Depends**  $R (= 2.15.0)$ Suggests minpack.lm, optimx, Rvmmin, Rcgmin, numDeriv NeedsCompilation no Repository CRAN Date/Publication 2016-03-04 23:57:39

# R topics documented:

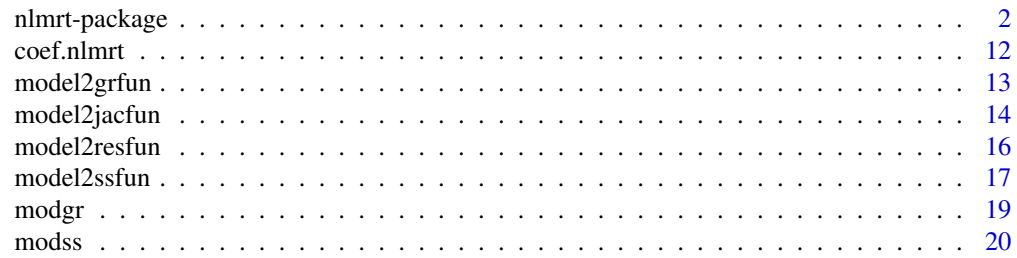

# <span id="page-1-0"></span>2 nlmrt-package

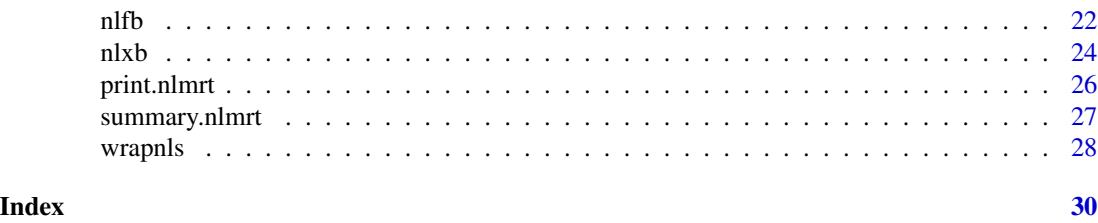

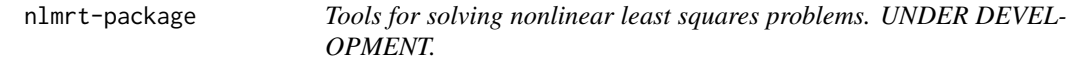

# **Description**

The package provides some tools related to using the Nash variant of Marquardt's algorithm for nonlinear least squares.

# Details

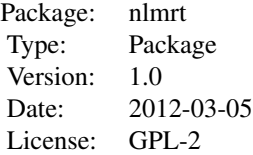

This package includes methods for solving nonlinear least squares problems specified by a modeling expression and given a starting vector of named paramters. Note: You must provide an expression of the form lhs ~ rhsexpression so that the residual expression rhsexpression - lhs can be computed. The expression can be enclosed in quotes, and this seems to give fewer difficulties with R. Data variables must already be defined, either within the parent environment or else in the dot-arguments. Other symbolic elements in the modeling expression must be standard functions or else parameters that are named in the start vector.

The main functions in nlmrt are:

nlfb - Nash variant of the Marquardt procedure for nonlinear least squares, with bounds constraints, using a residual and optionally Jacobian described as \code{R} functions.

20120803: Todo: Make masks more consistent between nlfb and nlxb.

nlxb - Nash variant of the Marquardt procedure for nonlinear least squares, with bounds constraints, using an expression to describe the residual via

an \code{R} modeling expression. The Jacobian is computed via symbolic differentiation.

wrapnls - Uses nlxb to solve nonlinear least squares then calls nls() to create an object of type nls.

- model2grfun.R Generate a gradient vector function from a nonlinear model expression and a vector of named parameters.
- model2jacfun.R Generate a Jacobian matrix function from a nonlinear model expression and a vector of named parameters.
- model2resfun.R Generate a residual vector function from a nonlinear model expression and a vector of named parameters.
- model2ssfun.R Generate a sum of squares objective function from a nonlinear model expression and a vector of named parameters.
- modgr.R compute gradient of the sum of squares function using the Jacobian and residuals for a nonlinear least squares problem
- modss.R computer the sum of squares function from the residuals of a nonlinear least squares problem
- myfn.R, mygr.R, myjac.R, myres.R, myss.R dummy functions that seem to be needed so there is an available handle for output of functions that generate various functions from expressions.

For testing purposes, there are also some experimental codes using different internal computations for the linear algebraic sub-problems in the inst/dev-codes/ sub-folder.

#### Author(s)

John C Nash

Maintainer: <nashjc@uottawa.ca>

#### References

Nash, J. C. (1979, 1990) Compact Numerical Methods for Computers. Linear Algebra and Function Minimisation.\_ Adam Hilger./Institute of Physics Publications others!!??

#### See Also

nls

# Examples

```
rm(list=ls())
# library(nlmrt)
# traceval set TRUE to debug or give full history
traceval <- FALSE
```

```
## Problem in 1 parameter to ensure methods work in trivial case
cat("Problem in 1 parameter to ensure methods work in trivial case\n")
nobs<-8
tt \leq seq(1,nobs)
dd <- 1.23*tt + 4*runif(nobs)
df <- data.frame(tt, dd)
a1par<-nlxb(dd ~ a*tt, start=c(a=1), data=df)
a1par
# Data for Hobbs problem
cat("Hobbs weed problem -- unscaled\n")
ydat <- c(5.308, 7.24, 9.638, 12.866, 17.069, 23.192, 31.443,
          38.558, 50.156, 62.948, 75.995, 91.972) # for testing
y <- ydat # for testing
tdat <- seq_along(ydat) # for testing
eunsc \leftarrow y \sim b1/(1+b2*exp(-b3*tt))
cat("Hobbs unscaled with data in data frames\n")
weeddata1 <- data.frame(y=ydat, tt=tdat)
# scale the data
weeddata2 <- data.frame(y=1.5*ydat, tt=tdat)
start1 <- c(b1=1, b2=1, b3=1)
anlxb1 <- try(nlxb(eunsc, start=start1, trace=traceval, data=weeddata1))
print(anlxb1)
anlxb2 <- try(nlxb(eunsc, start=start1, trace=traceval, data=weeddata2))
print(anlxb2)
# Problem 2 - Gabor Grothendieck 2016-3-2
cat("Gabor G problem with zero residuals\n")
DF \le data.frame(x = c(5, 4, 3, 2, 1), y = c(1, 2, 3, 4, 5))
library(nlmrt)
nlxb1 <- nlxb(y ~ A * x + B, data = DF, start = c(A = 1, B = 6), trace=TRUE)
print(nlxb1)
# tmp <- readline("continue with start at the minimum -- failed on 2014 version. ")
nlxb0 <- nlxb(y \sim A \star x + B, data = DF, start = c(A = -1, B = 6), trace=TRUE)
print(nlxb0)
## Not run:
# WARNING -- using T can get confusion with TRUE
tt <- tdat
# A simple starting vector -- must have named parameters for nlxb, nls, wrapnls.
```
# nlmrt-package 5

```
cat("GLOBAL DATA\n")
anls1g <- try(nls(eunsc, start=start1, trace=traceval))
print(anls1g)
cat("GLOBAL DATA AND EXPRESSION -- SHOULD FAIL\n")
anlxb1g <- try(nlxb(eunsc, start=start1, trace=traceval))
print(anlxb1g)
## End(Not run) # end dontrun
rm(y)
rm(tt)
startf1 <- c(b1=1, b2=1, b3=.1)
## Not run:
## With BOUNDS
anlxb1 <- try(nlxb(eunsc, start=startf1, lower=c(b1=0, b2=0, b3=0),
      upper=c(b1=500, b2=100, b3=5), trace=traceval, data=weeddata1))
print(anlxb1)
## End(Not run) # end dontrun
# Check nls too
## Not run:
cat("check nls result\n")
anlsb1 <- try(nls(eunsc, start=start1, lower=c(b1=0, b2=0, b3=0),
     upper=c(b1=500, b2=100, b3=5), trace=traceval, data=weeddata1,
             algorithm='port'))
print(anlsb1)
# tmp <- readline("next")
## End(Not run) # end dontrun
## Not run:
anlxb2 <- try(nlxb(eunsc, start=start1, lower=c(b1=0, b2=0, b3=0),
        upper=c(b1=500, b2=100, b3=.25), trace=traceval, data=weeddata1))
print(anlxb2)
anlsb2 <- try(nls(eunsc, start=start1, lower=c(b1=0, b2=0, b3=0),
```

```
upper=c(b1=500, b2=100, b3=.25), trace=traceval,
                data=weeddata1, algorithm='port'))
print(anlsb2)
# tmp <- readline("next")
## End(Not run) # end dontrun
## Not run:
cat("UNCONSTRAINED\n")
an1q <- try(nlxb(eunsc, start=start1, trace=traceval, data=weeddata1))
print(an1q)
# tmp <- readline("next")
## End(Not run) # end dontrun
## Not run:
cat("TEST MASKS\n")
anlsmnqm <- try(nlxb(eunsc, start=start1, lower=c(b1=0, b2=0, b3=0),
   upper=c(b1=500, b2=100, b3=5), masked=c("b2"), trace=traceval, data=weeddata1))
print(anlsmnqm)
## End(Not run) # end dontrun
## Not run:
cat("MASKED\n")
an1qm3 <- try(nlxb(eunsc, start=start1, trace=traceval, data=weeddata1,
                masked=c("b3")))
print(an1qm3)
# tmp <- readline("next")
# Note that the parameters are put in out of order to test code.
an1qm123 <- try(nlxb(eunsc, start=start1, trace=traceval, data=weeddata1,
                 masked=c("b2","b1","b3")))
print(an1qm123)
# tmp <- readline("next")
## End(Not run) # end dontrun
cat("BOUNDS test problem for Hobbs")
start2 <- c(b1=100, b2=10, b3=0.1)
an1qb1 <- try(nlxb(eunsc, start=start2, trace=traceval, data=weeddata1,
                    lower=c(0,0,0), upper=c(200, 60, .3)))
print(an1qb1)
```

```
## tmp <- readline("next")
cat("BOUNDS and MASK")
## Not run:
an1qbm2 <- try(nlxb(eunsc, start=start2, trace=traceval, data=weeddata1,
                     lower=c(0,0,0), upper=c(200, 60, .3), masked=c("b2")))
print(an1qbm2)
# tmp <- readline("next")
## End(Not run) # end dontrun
escal <- y ~ 100*b1/(1+10*b2*exp(-0.1*b3*tt))
suneasy <- c(b1=200, b2=50, b3=0.3)
ssceasy \leq c(b1=2, b2=5, b3=3)
st1scal <- c(b1=100, b2=10, b3=0.1)
cat("EASY start -- unscaled")
anls01 <- try(nls(eunsc, start=suneasy, trace=traceval, data=weeddata1))
print(anls01)
anlmrt01 <- try(nlxb(eunsc, start=ssceasy, trace=traceval, data=weeddata1))
print(anlmrt01)
## Not run:
cat("All 1s start -- unscaled")
anls02 <- try(nls(eunsc, start=start1, trace=traceval, data=weeddata1))
if (class(anls02) == "try-error") {
  cat("FAILED:")
  print(anls02)
} else {
  print(anls02)
}
anlmrt02 <- nlxb(eunsc, start=start1, trace=traceval, data=weeddata1)
print(anlmrt02)
cat("ones start -- scaled")
anls03 <- try(nls(escal, start=start1, trace=traceval, data=weeddata1))
print(anls03)
anlmrt03 <- nlxb(escal, start=start1, trace=traceval, data=weeddata1)
print(anlmrt03)
cat("HARD start -- scaled")
anls04 <- try(nls(escal, start=st1scal, trace=traceval, data=weeddata1))
print(anls04)
anlmrt04 <- nlxb(escal, start=st1scal, trace=traceval, data=weeddata1)
print(anlmrt04)
```

```
cat("EASY start -- scaled")
anls05 <- try(nls(escal, start=ssceasy, trace=traceval, data=weeddata1))
print(anls05)
anlmrt05 <- nlxb(escal, start=ssceasy, trace=traceval, data=weeddata1)
print(anlmrt03)
## End(Not run) # end dontrun
## Not run:
shobbs.res \leq function(x){ # scaled Hobbs weeds problem -- residual
# This variant uses looping
    if(length(x) != 3) stop("hobbsres -- parameter vector n!=3")y <- c(5.308, 7.24, 9.638, 12.866, 17.069, 23.192, 31.443,
            38.558, 50.156, 62.948, 75.995, 91.972)
   tt <- 1:12
   res <- 100.0*x[1]/(1+x[2]*10.*exp(-0.1*x[3]*tt)) - y
}
shobbs.jac <- function(x) { # scaled Hobbs weeds problem -- Jacobian
   jj <- matrix(0.0, 12, 3)
   tt <- 1:12
   yy <- exp(-0.1*x[3]*tt)
   zz <- 100.0/(1+10.*x[2]*yy)
   jj[tt,1] <- zz
   jj[tt,2] <- -0.1*x[1]*zz*zz*yy
   jj[tt,3] <- 0.01*x[1]*zz*zz*yy*x[2]*tt
   return(jj)
}
cat("try nlfb\n")
st \leq c(b1=1, b2=1, b3=1)
low < -Infup < -Infans1 <- nlfb(st, shobbs.res, shobbs.jac, trace=traceval)
ans1
cat("No jacobian function -- use internal approximation\n")
ans1n <- nlfb(st, shobbs.res, trace=TRUE, control=list(watch=TRUE)) # NO jacfn
ans1n
# tmp <- readline("Try with bounds at 2")
time2 <- system.time(ans2 <- nlfb(st, shobbs.res, shobbs.jac, upper=c(2,2,2),
                                 trace=traceval))
ans2
time2
```
## End(Not run) # end dontrun

```
## Not run:
cat("BOUNDS")
st2s \leq c(b1=1, b2=1, b3=1)an1qb1 <- try(nlxb(escal, start=st2s, trace=traceval, data=weeddata1,
  lower=c(0,0,0), upper=c(2, 6, 3), control=list(watch=FALSE)))
print(an1qb1)
# tmp <- readline("next")
ans2 <- nlfb(st2s, shobbs.res, shobbs.jac, lower=c(0,0,0), upper=c(2, 6, 3),
   trace=traceval, control=list(watch=FALSE))
print(ans2)
cat("BUT ... nls() seems to do better from the TRACE information\n")
anlsb \leq nls(escal, start=st2s, trace=traceval, data=weeddata1, lower=c(0,0,0),
     upper=c(2,6,3), algorithm='port')
cat("However, let us check the answer\n")
print(anlsb)
cat("BUT...crossprod(resid(anlsb))=",crossprod(resid(anlsb)),"\n")
## End(Not run) # end dontrun
# tmp <- readline("next")
cat("Try wrapnls\n")
traceval <- FALSE
# Data for Hobbs problem
ydat <- c(5.308, 7.24, 9.638, 12.866, 17.069, 23.192, 31.443,
          38.558, 50.156, 62.948, 75.995, 91.972) # for testing
tdat <- seq_along(ydat) # for testing
start1 <- c(b1=1, b2=1, b3=1)
escal <- y ~ 100*b1/(1+10*b2*exp(-0.1*b3*tt))
up1 < -c(2, 6, 3)up2 < -c(1, 5, 9)weeddata1 <- data.frame(y=ydat, tt=tdat)
an1w <- try(wrapnls(escal, start=start1, trace=traceval, data=weeddata1))
print(an1w)
## Not run:
cat("BOUNDED wrapnls\n")
an1wb <- try(wrapnls(escal, start=start1, trace=traceval, data=weeddata1, upper=up1))
print(an1wb)
```

```
cat("BOUNDED wrapnls\n")
an2wb <- try(wrapnls(escal, start=start1, trace=traceval, data=weeddata1, upper=up2))
print(an2wb)
cat("TRY MASKS ONLY\n")
an1xm3 <- try(nlxb(escal, start1, trace=traceval, data=weeddata1,
                   masked=c("b3")))
printsum(an1xm3)
an1fm3 <- try(nlfb(start1, shobbs.res, shobbs.jac, trace=traceval,
                   data=weeddata1, maskidx=c(3)))
printsum(an1fm3)
an1xm1 <- try(nlxb(escal, start1, trace=traceval, data=weeddata1,
                   masked=c("b1")))
printsum(an1xm1)
an1fm1 <- try(nlfb(start1, shobbs.res, shobbs.jac, trace=traceval,
                   data=weeddata1, maskidx=c(1)))
printsum(an1fm1)
## End(Not run) # end dontrun
# Need to check when all parameters masked.??
## Not run:
cat("\n\n Now check conversion of expression to function\n\n")
cat("K Vandepoel function\n")
x \leq -c(1, 3, 5, 7) # data
y <- c(37.98,11.68,3.65,3.93)
penetrationks28 <- data.frame(x=x,y=y)
cat("Try nls() -- note the try() function!\n")
fit0 <- try(nls(y ~ (a+b*exp(1)^(-c * x)), data = penetrationks28,
    start = c(a=0, b = 1, c=1), trace = TRUE))
print(fit0)
cat("\n\n")
fit1 \leq nlxb(y \sim (a+b*exp(-c*x)), data = penetrationks28,
   start = c(a=0, b=1, c=1), trace = TRUE)
printsum(fit1)
mexprn \leftarrow "y \sim (a+b*exp(-c*x))"
pvec <- c(a=0,b=1,c=1)
bnew <- c(a=10,b=3,c=4)
```
# nlmrt-package 11

```
k.r <- model2resfun(mexprn , pvec)
k.j <- model2jacfun(mexprn , pvec)
k.f <- model2ssfun(mexprn , pvec)
k.g <- model2grfun(mexprn , pvec)
cat("At pvec:")
print(pvec)
rp \leq k.r(pvec, x=x, y=y)cat(" rp=")
print(rp)
rf \leftarrow k.f(pvec, x=x, y=y)cat(" rf=")
print(rf)
rj <- k.j(pvec, x=x, y=y)
cat(" rj=")
print(rj)
rg <- k.g(pvec, x=x, y=y)
cat(" rg=")
print(rg)
cat("modss at pvec gives ")
print(modss(pvec, k.r, x=x, y=y))
cat("modgr at pvec gives ")
print(modgr(pvec, k.r, k.j, x=x, y=y))
cat("\n\n")
cat("At bnew:")
print(bnew)
rb <- k.r(bnew, x=x, y=y)
cat(" rb=")
print(rb)
rf <- k.f(bnew, x=x, y=y)
cat(" rf=")
print(rf)
rj <- k.j(bnew, x=x, y=y)
cat(" rj=")
print(rj)
rg <- k.g(bnew, x=x, y=y)
cat(" rg=")
print(rg)
cat("modss at bnew gives ")
print(modss(bnew, k.r, x=x, y=y))
cat("modgr at bnew gives ")
print(modgr(bnew, k.r, k.j, x=x, y=y))
cat("\n\n")
```
## End(Not run) ## end of dontrun

<span id="page-11-0"></span>

### Description

coef.nlmrt extracts and displays the coefficients for a model estimated by nlxb or nlfb in the nlmrt structured object.

#### Usage

## S3 method for class 'nlmrt' coef(object, ...)

# Arguments

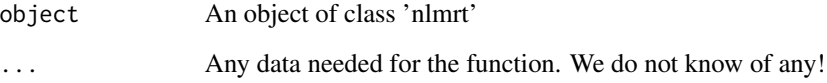

# Details

coef.nlmrt extracts and displays the coefficients for a model estimated by nlxb or nlfb.

# Value

returns the coefficients from the nlmrt object.

#### Note

Special notes, if any, will appear here.

#### Author(s)

John C Nash <nashjc@uottawa.ca>

# See Also

Function nls(), packages [optim](#page-0-0) and optimx.

<span id="page-12-0"></span>model2grfun *Generate a gradient function from a nonlinear model expression and a vector of named parameters.*

#### Description

Given a nonlinear model expressed as an expression of the form  $\ln s \sim$  formula\_for\_rhs and a start vector where parameters used in the model formula are named, attempts to build the the R function for the gradient of the residual sum of squares. As a side effect, a text file with the program code is generated.

#### Usage

```
model2grfun(modelformula, pvec, funname="mygr", filename=NULL)
```
#### Arguments

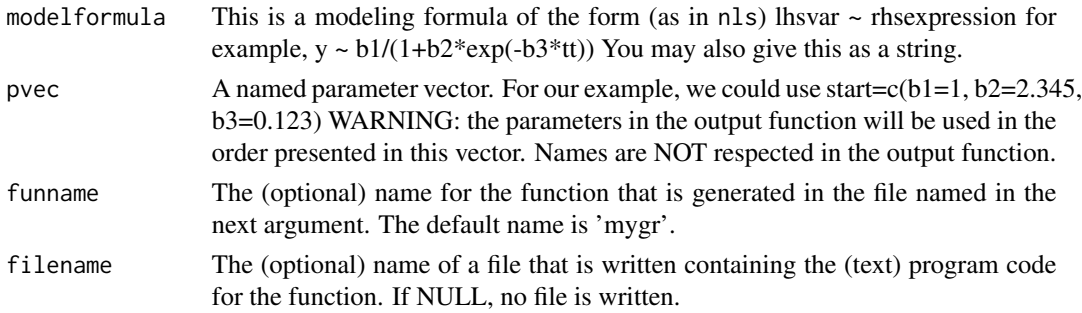

# Details

None.

# Value

An R function object that computes the gradient of the sum of squared residuals of a nonlinear model at a set of parameters.

#### Author(s)

John C Nash <nashjc@uottawa.ca>

#### References

Nash, J. C. (1979, 1990) \_Compact Numerical Methods for Computers. Linear Algebra and Function Minimisation.\_ Adam Hilger./Institute of Physics Publications

# See Also

Function nls(), packages [optim](#page-0-0) and optimx.

#### Examples

```
cat("See also examples in nlmrt-package.Rd\n")
require(numDeriv)
y <- c(5.308, 7.24, 9.638, 12.866, 17.069, 23.192, 31.443, 38.558,
    50.156, 62.948, 75.995, 91.972) # for testing
tt \leq seq_along(y) # for testing
f <- y ~ b1/(1 + b2 * exp(-1 * b3 * tt))
p \leq -c(b1 = 1, b2 = 1, b3 = 1)mygr <- model2grfun(f, p)
myss \leq model2ssfun(f, p) # for check
cat("mygr:\n")
print(mygr)
ans \leq - mygr(p, tt = tt, y = y)
print(ans)
gnum \leq grad(myss, p, tt = tt, y = y)
cat("Max(abs(ans-gnum)) = ",max(abs(ans-gnum)), "n")bnew <- c(b1 = 200, b2 = 50, b3 = 0.3)
ans \leq mygr(prm = bnew, tt = tt, y = y)
print(ans)
gnum \leq grad(myss, bnew, tt = tt, y = y)
cat("Max(abs(ans-gnum)) = ", max(abs(ans-gnum)), "n")cat("Test with un-named vector\n") # At 20120424 should fail
bthree <- c(100, 40, 0.1)
ans \leq mygr(prm = bthree, tt = tt, y = y)
print(ans)
gnum \leq grad(myss, bthree, tt = tt, y = y)
cat("Max(abs(ans-gnum)) = ", max(abs(ans-gnum)), "n")
```
model2jacfun *Generate a Jacobian matrix function from a nonlinear model expression and a vector of named parameters.*

#### **Description**

Given a nonlinear model expressed as an expression of the form lhs ~ formula\_for\_rhs and a start vector where parameters used in the model formula are named, attempts to build the the R function for the Jacobian of the residuals. As a side effect, a text file with the program code is generated.

# Usage

```
model2jacfun(modelformula, pvec, funname="myjac", filename=NULL)
```

```
modelformula This is a modeling formula of the form (as in nls) lhsvar \sim rhsexpression for
                  example, y \sim b1/(1+b2*exp(-b3*t)) You may also give this as a string.
```
<span id="page-13-0"></span>

# <span id="page-14-0"></span>model2jacfun 15

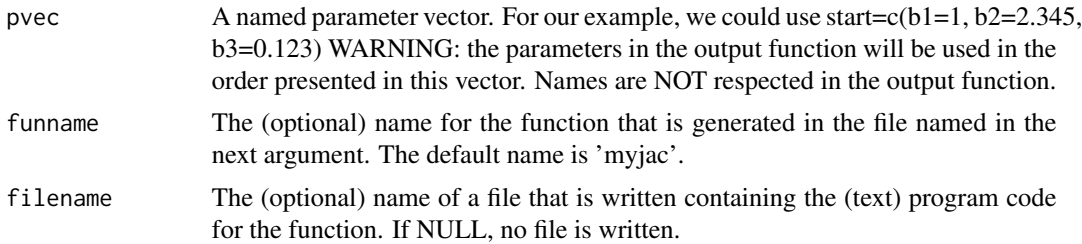

### Details

None.

#### Value

An R function object that computes the Jacobian of the nonlinear model at a set of parameters.

#### Author(s)

John C Nash <nashjc@uottawa.ca>

# References

Nash, J. C. (1979, 1990) \_Compact Numerical Methods for Computers. Linear Algebra and Function Minimisation.\_ Adam Hilger./Institute of Physics Publications

#### See Also

Function nls(), packages [optim](#page-0-0) and optimx.

# Examples

```
cat("See also examples in nlmrt-package.Rd\n")
require(numDeriv)
y <- c(5.308, 7.24, 9.638, 12.866, 17.069, 23.192, 31.443, 38.558,
    50.156, 62.948, 75.995, 91.972) # for testing
tt <- seq_along(y) # for testing
f <- y ~ b1/(1 + b2 * exp(-1 * b3 * tt))
p \leftarrow c(b1 = 1, b2 = 1, b3 = 1)myfn <- model2jacfun(f, p)
myres <- model2resfun(f, p)
cat("myfn:\n")
print(myfn)
ans \leq -\text{myfn}(p, tt = tt, y = y)print(ans)
Jnum <- jacobian(myres, p, tt = tt, y = y)
cat("max(abs(ans-Jnum)) = ",max(abs(ans-Jnum)),"\n")
bnew <- c(b1 = 200, b2 = 50, b3 = 0.3)
ans \leq myfn(prm = bnew, tt = tt, y = y)
print(ans)
```

```
Jnum <- jacobian(myres, bnew, tt = tt, y = y)
cat("max(abs(ans-Junum)) = ",max(abs(ans-Junum)), "n")cat("Test with un-named vector\n") # At 20120424 should fail
bthree <- c(100, 40, 0.1)
ans \leq try(myfn(prm = bthree, tt = tt, y = y))
print(ans)
Jnum <- jacobian(myres, bthree, tt = tt, y = y)
cat("max(abs(ans-Jnum)) = ",max(abs(ans-Jnum)),"\n")
```
model2resfun *Generate a residual function from a nonlinear model expression and a vector of named parameters.*

# Description

Given a nonlinear model expressed as an expression of the form lhs ~ formula\_for\_rhs and a start vector where parameters used in the model formula are named, attempts to build the the R function for the residuals of the model. As a side effect, a text file with the program code is generated.

#### Usage

model2resfun(modelformula, pvec, funname="myres", filename=NULL)

#### Arguments

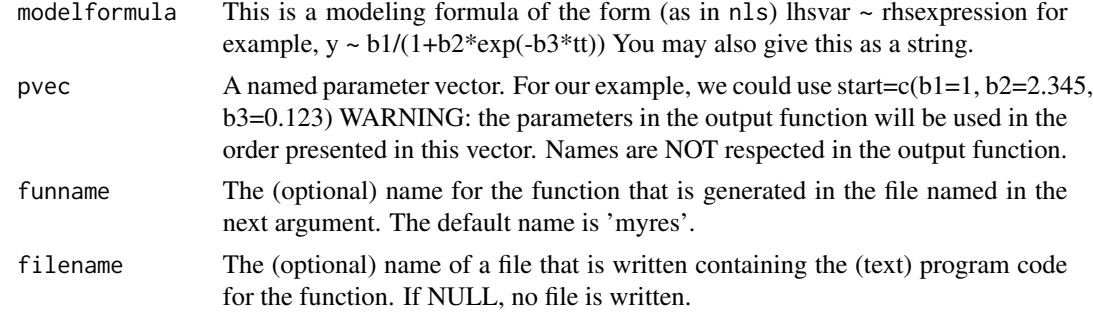

# Details

None.

#### Value

An R function object that computes the gradient of the sum of squared residuals of a nonlinear model at a set of parameters.

## Author(s)

John C Nash <nashjc@uottawa.ca>

#### <span id="page-16-0"></span>model2ssfun and 17

#### References

Nash, J. C. (1979, 1990) Compact Numerical Methods for Computers. Linear Algebra and Function Minimisation.\_ Adam Hilger./Institute of Physics Publications

#### See Also

Function nls(), packages [optim](#page-0-0) and optimx.

#### Examples

```
cat("See also examples in nlmrt-package.Rd\n")
  # a test
y <- c(5.308, 7.24, 9.638, 12.866, 17.069, 23.192, 31.443, 38.558,
    50.156, 62.948, 75.995, 91.972) # for testing
tt \leq seq_along(y) # for testing
# NOTE: use of t gives confusion with t() in R CMD check,
# but not in direct use with source() 120429
f <- y ~ b1/(1 + b2 * exp(-1 * b3 * tt))
p \leftarrow c(b1 = 1, b2 = 1, b3 = 1)myres <- model2resfun(f, p)
cat("myres:\n")
print(myres)
ans \leq myres(p, tt = tt, y = y)
cat("ans:")
print(ans)
cat("ss ( =? 23520.58):", as.numeric(crossprod(ans)),"\n")
bnew \leq c(b1 = 200, b2 = 50, b3 = 0.3)
# anew<-myres(prm=bnew, t=t, y=y) # Note issue with t vs
# t()
anew \leq eval(myres(prm = bnew, tt = tt, y = y))
cat("anew:")
print(anew)
cat("ss ( =? 158.2324):", as.numeric(crossprod(anew)),"\n")
cat("Test with vector of un-named parameters\n")
bthree <- c(100, 40, 0.1)
athree \leq try(myres(prm = bthree, tt = tt, y = y))
print(athree)
cat("ss ( =? 19536.65):", as.numeric(crossprod(athree)),"\n")
```
model2ssfun *Generate a sum of squares objective function from a nonlinear model expression and a vector of named parameters.*

#### Description

Given a nonlinear model expressed as an expression of the form lhs ~ formula\_for\_rhs and a start vector where parameters used in the model formula are named, attempts to build the the R function for the residual sum of squares. As a side effect, a text file with the program code is generated.

#### <span id="page-17-0"></span>Usage

```
model2ssfun(modelformula, pvec, funname="myss", filename=NULL)
```
### Arguments

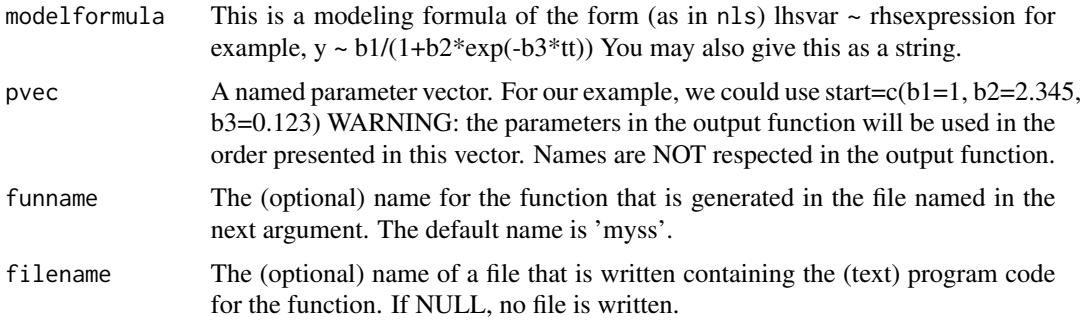

# Details

None.

# Value

An R function object that computes the sum of squares of the residuals of the nonlinear model at a set of parameters.

# Author(s)

John C Nash <nashjc@uottawa.ca>

# References

Nash, J. C. (1979, 1990) \_Compact Numerical Methods for Computers. Linear Algebra and Function Minimisation.\_ Adam Hilger./Institute of Physics Publications

# See Also

Function nls(), packages [optim](#page-0-0) and optimx.

# Examples

```
# a test
y <- c(5.308, 7.24, 9.638, 12.866, 17.069, 23.192, 31.443, 38.558,
    50.156, 62.948, 75.995, 91.972) # for testing
tt \leq seq_along(y) # for testing
f <- y ~ b1/(1 + b2 * exp(-1 * b3 * tt))
p \leftarrow c(b1 = 1, b2 = 1, b3 = 1)myfn <- model2ssfun(f, p)
cat("myfn: \n")
print(myfn) # list the function
cat("Compute the function at several points\n")
```
#### <span id="page-18-0"></span>modgr and the state of the state of the state of the state of the state of the state of the state of the state of the state of the state of the state of the state of the state of the state of the state of the state of the

```
ans \leq -\text{myfn}(p, tt = tt, y = y)print(ans) # should be 23520.58
bnew \leq -c(b1 = 200, b2 = 50, b3 = 0.3)anew \leq myfn(prm = bnew, tt = tt, y = y)
print(anew)# should be 158.2324
cat("Test with vector of un-named parameters \n")
bthree <- c(100, 40, 0.1)
athree \leq try(myfn(prm = bthree, tt = tt, y = y))
print(athree) # should be 19536.65
```
modgr *Compute gradient from residuals and Jacobian.*

# Description

For a nonlinear model originally expressed as an expression of the form lhs  $\sim$  formula\_for\_rhs assume we have a resfn and jacfn that compute the residuals and the Jacobian at a set of parameters. This routine computes the gradient, that is, t(Jacobian) . residuals.

# Usage

modgr(prm, resfn, jacfn, ...)

# Arguments

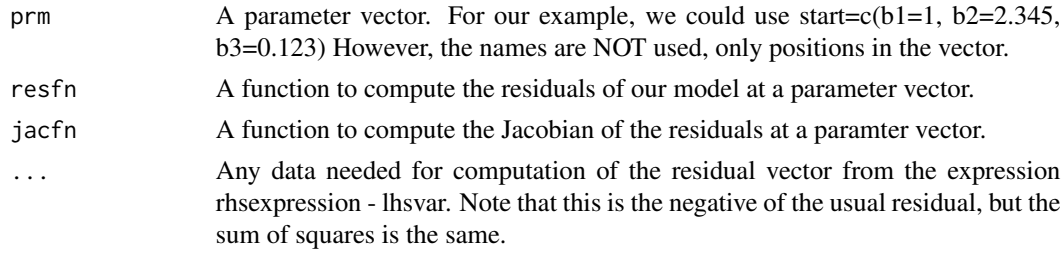

#### Details

modgr calls resfn to compute residuals and jacfn to compute the Jacobian at the parameters prm using external data in the dot arguments. It then computes the gradient using t(Jacobian) . residuals.

Note that it appears awkward to use this function in calls to optimization routines. The author would like to learn why.

# Value

The numeric vector with the gradient of the sum of squares at the paramters.

#### Note

Special notes, if any, will appear here.

#### <span id="page-19-0"></span>Author(s)

John C Nash <nashjc@uottawa.ca>

#### References

Nash, J. C. (1979, 1990) \_Compact Numerical Methods for Computers. Linear Algebra and Function Minimisation.\_ Adam Hilger./Institute of Physics Publications

#### See Also

Function nls(), packages [optim](#page-0-0) and optimx.

#### Examples

```
cat("See examples in nlmrt-package.Rd\n")
y <- c(5.308, 7.24, 9.638, 12.866, 17.069, 23.192, 31.443, 38.558,
    50.156, 62.948, 75.995, 91.972) # for testing
tt \leq seq_along(y) # for testing
f <- y ~ b1/(1 + b2 * exp(-1 * b3 * tt))
p \leftarrow c(b1 = 1, b2 = 1, b3 = 1)myres <- model2resfun(f, p)
myjac <- model2jacfun(f, p)
mygr <- model2grfun(f, p)
gr <- mygr(p, tt = tt, y = y)
grm <- modgr(p, myres, myjac, tt = tt, y = y)
cat("max(abs(grm - gr)) =", max(abs(grm - gr)), "\n")
```
modss *Compute gradient from residuals and Jacobian.*

#### Description

For a nonlinear model originally expressed as an expression of the form lhs  $\sim$  formula\_for\_rhs assume we have a resfn and jacfn that compute the residuals and the Jacobian at a set of parameters. This routine computes the gradient, that is, t(Jacobian)

#### Usage

```
modss(prm, resfn, ...)
```
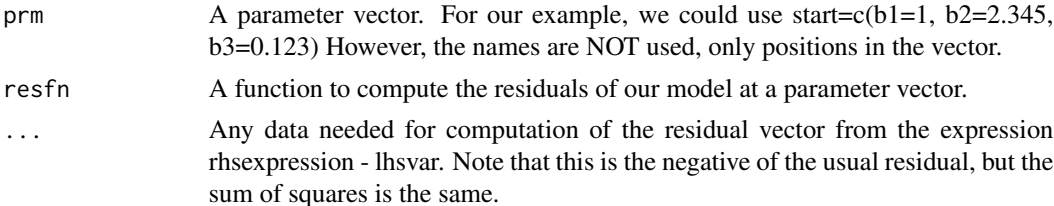

#### <span id="page-20-0"></span>modss 21

# Details

modss calls resfn to compute residuals and then uses crossprod to compute the sum of squares.

At 2012-4-26 there is no checking for errors.

Note that it appears awkward to use this function in calls to optimization routines. The author would like to learn why.

#### Value

The numeric value of the sum of squares at the paramters.

# Note

Special notes, if any, will appear here.

#### Author(s)

John C Nash <nashjc@uottawa.ca>

# References

Nash, J. C. (1979, 1990) \_Compact Numerical Methods for Computers. Linear Algebra and Function Minimisation.\_ Adam Hilger./Institute of Physics Publications

others!!

# See Also

Function nls(), packages [optim](#page-0-0) and optimx.

#### Examples

```
cat("See examples in nlmrt-package.Rd\n")
y <- c(5.308, 7.24, 9.638, 12.866, 17.069, 23.192, 31.443, 38.558,
    50.156, 62.948, 75.995, 91.972) # for testing
tt \leq seq_along(y) # for testing
f <- y ~ b1/(1 + b2 * exp(-1 * b3 * tt))
p \le -c(b1 = 1, b2 = 1, b3 = 1)myres <- model2resfun(f, p)
myssval <- modss(p, myres, tt = tt, y = y)
cat("ss at (1,1,1) (should be 23520.58) = ",myssval," \n\\n"
```
nlfb *Nash variant of Marquardt nonlinear least squares solution via qr linear solver.*

# Description

Given a nonlinear model expressed as an expression of the form lhs ~ formula\_for\_rhs and a start vector where parameters used in the model formula are named, attempts to find the minimum of the residual sum of squares using the Nash variant (Nash, 1979) of the Marquardt algorithm, where the linear sub-problem is solved by a qr method.

# Usage

```
nlfb(start, resfn, jacfn=NULL, trace=FALSE, lower=-Inf, upper=Inf,
     maskidx=NULL, control, ...)
```
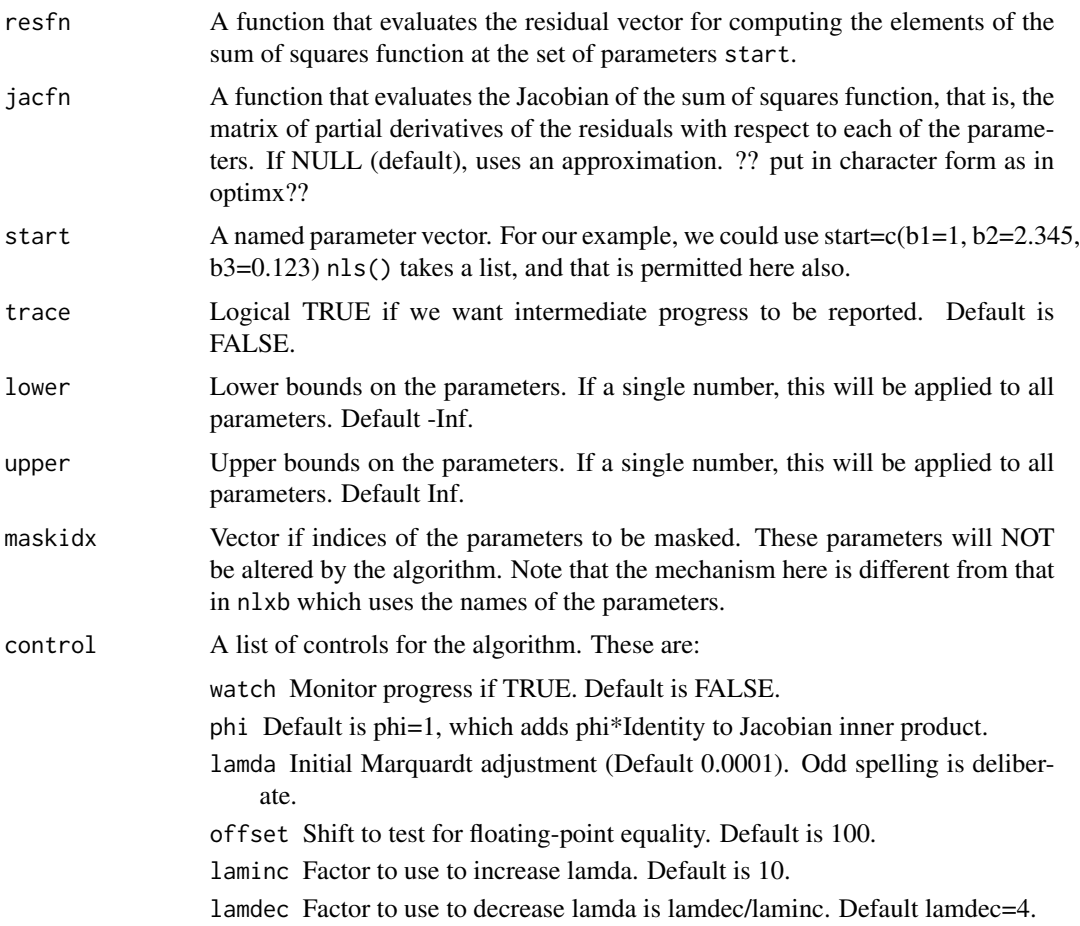

<span id="page-21-0"></span>

- femax Maximum function (sum of squares) evaluations. Default is 10000, which is extremely aggressive.
- jemax Maximum number of Jacobian evaluations. Default is 5000.
- ndstep Stepsize to use to computer numerical Jacobian approximatin. Default is 1e-7.
- rofftest Default is TRUE. Use a termination test of the relative offset orthogonality type. Useful for nonlinear regression problems.
- smallsstest Default is TRUE. Exit the function if the sum of squares falls below (100 \* .Machine\$double.eps)^4 times the initial sumsquares. This is a test for a "small" sum of squares, but there are problems which are very extreme for which this control needs to be set FALSE.
- ... Any data needed for computation of the residual vector from the expression rhsexpression - lhsvar. Note that this is the negative of the usual residual, but the sum of squares is the same. It is not clear how the dot variables should be used, since data should be in 'data'.

#### Details

nlfb attempts to solve the nonlinear sum of squares problem by using a variant of Marquardt's approach to stabilizing the Gauss-Newton method using the Levenberg-Marquardt adjustment. This is explained in Nash (1979 or 1990) in the sections that discuss Algorithm 23.

In this code, we solve the (adjusted) Marquardt equations by use of the qr.solve(). Rather than forming the J'J + lambda\*D matrix, we augment the J matrix with extra rows and the y vector with null elements.

#### Value

A list of the following items

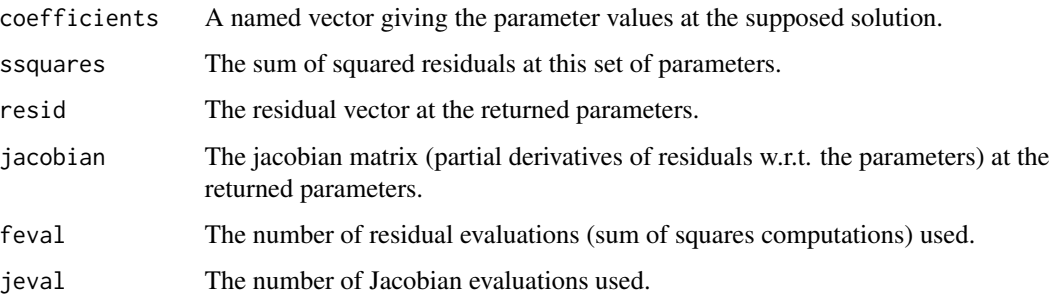

#### Note

Special notes, if any, will appear here.

#### Author(s)

John C Nash <nashjc@uottawa.ca>

# <span id="page-23-0"></span>References

Nash, J. C. (1979, 1990) \_Compact Numerical Methods for Computers. Linear Algebra and Function Minimisation.\_ Adam Hilger./Institute of Physics Publications others!!

# See Also

Function nls(), packages [optim](#page-0-0) and optimx.

#### Examples

cat("See examples in nlmrt-package.Rd\n")

nlxb *Nash variant of Marquardt nonlinear least squares solution via qr linear solver.*

#### Description

Given a nonlinear model expressed as an expression of the form lhs ~ formula\_for\_rhs and a start vector where parameters used in the model formula are named, attempts to find the minimum of the residual sum of squares using the Nash variant (Nash, 1979) of the Marquardt algorithm, where the linear sub-problem is solved by a qr method.

#### Usage

nlxb(formula, start, trace=FALSE, data, lower=-Inf, upper=Inf, masked=NULL, control, ...)

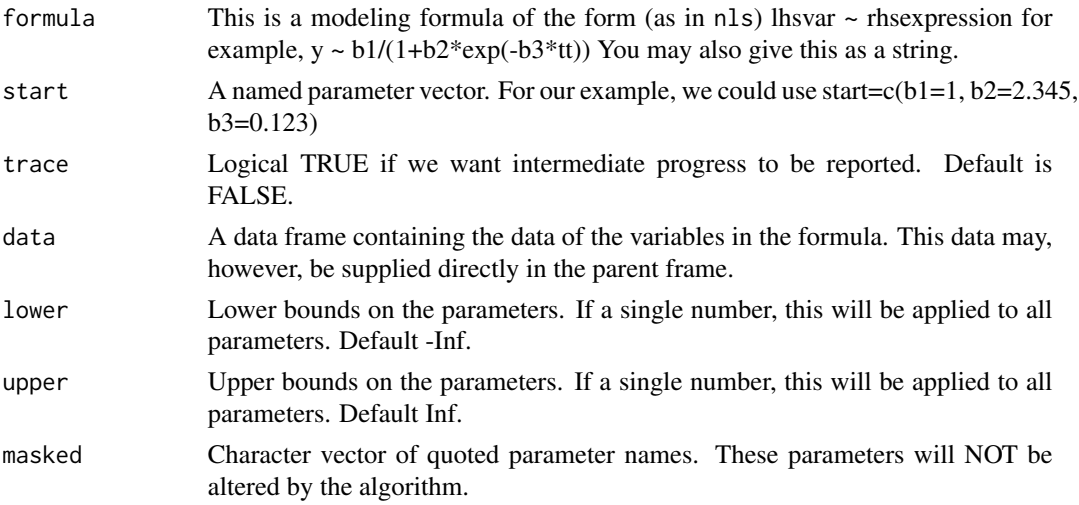

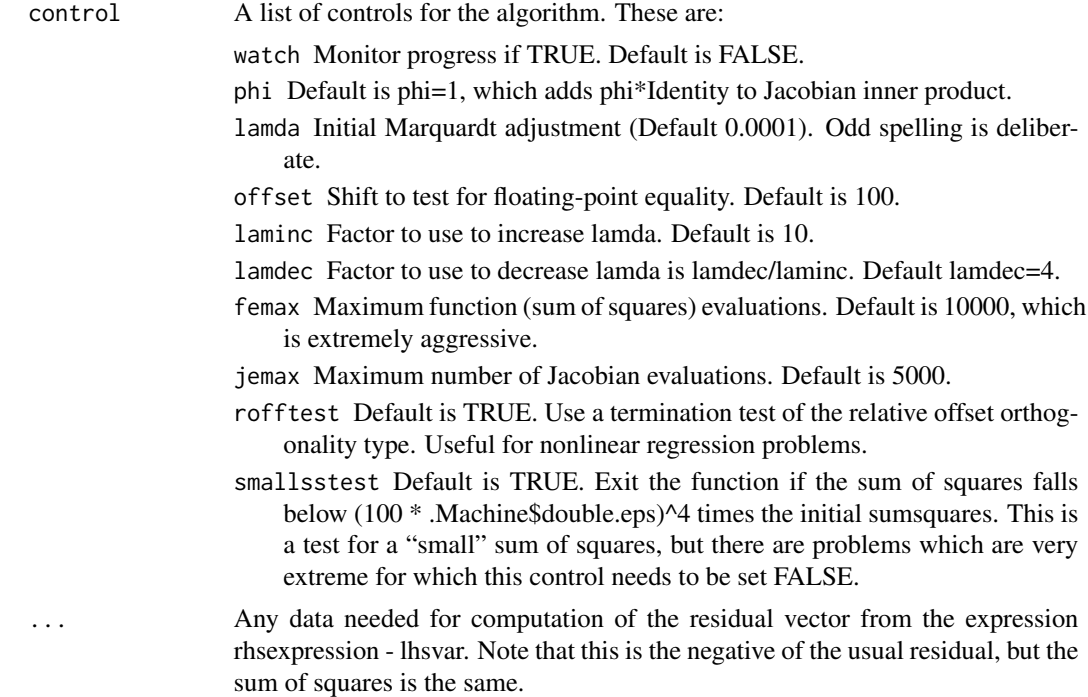

# Details

nlxb attempts to solve the nonlinear sum of squares problem by using a variant of Marquardt's approach to stabilizing the Gauss-Newton method using the Levenberg-Marquardt adjustment. This is explained in Nash (1979 or 1990) in the sections that discuss Algorithm 23. (?? do we want a vignette. Yes, because folk don't have access to book easily, but finding time.)

In this code, we solve the (adjusted) Marquardt equations by use of the qr.solve(). Rather than forming the J'J + lambda\*D matrix, we augment the J matrix with extra rows and the y vector with null elements.

#### Value

A list of the following items

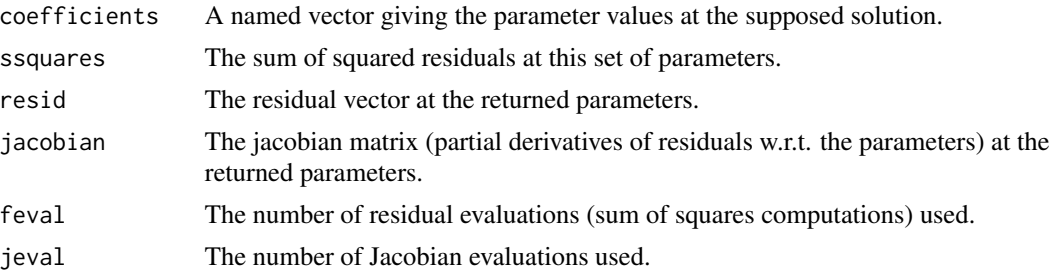

# Note

Special notes, if any, will appear here.

#### <span id="page-25-0"></span>Author(s)

John C Nash <nashjc@uottawa.ca>

#### References

Nash, J. C. (1979, 1990) \_Compact Numerical Methods for Computers. Linear Algebra and Function Minimisation.\_ Adam Hilger./Institute of Physics Publications others!!

#### See Also

Function nls(), packages [optim](#page-0-0) and optimx.

#### Examples

cat("See examples in nlmrt-package.Rd\n")

print.nlmrt *Print method for an object of class nlmrt.*

# Description

Print summary output (but involving some serious computations!) of an object of class nlmrt from nlxb or nlfb from package nlmrt.

#### Usage

```
## S3 method for class 'nlmrt'
print(x, \ldots)
```
#### Arguments

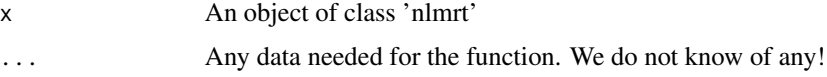

# Details

printsum.nlmrt performs a print method for an object of class 'nlmrt' that has been created by a routine such as nlfb or nlxb for nonlinear least squares problems.

### Value

Invisibly returns the input object.

#### <span id="page-26-0"></span>summary.nlmrt 27

#### **Note**

Special notes, if any, will appear here.

#### Author(s)

John C Nash <nashjc@uottawa.ca>

#### See Also

Function nls(), packages [optim](#page-0-0) and optimx.

summary.nlmrt *Summary output for nlmrt object.*

#### Description

Provide a summary output (but involving some serious computations!) of an object of class nlmrt from nlxb or nlfb from package nlmrt.

#### Usage

## S3 method for class 'nlmrt' summary(object, ...)

#### Arguments

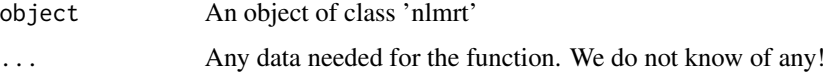

#### Details

summary.nlmrt performs a summary method for an object of class 'nlmrt' that has been created by a routine such as nlfb or nlxb for nonlinear least squares problems.

Issue: When there are bounded parameters, nls returns a Standard Error for each of the parameters. However, this summary does NOT have a Jacobian value (it is set to 0) for columns where a parameter is masked or at (or very close to) a bound. See the R code for the determination of whether we are at a bound. In this case, users may wish to look in the inst/dev-codes directory of this package, where there is a script seboundsnlmrtx.R that computes the nls() standard errors for comparison on a simple problem.

Issue: The printsum() of this object includes the singular values of the Jacobian. These are displayed, one per coefficient row, with the coefficients. However, the Jacobian singular values do NOT have a direct correspondence to the coefficients on whose display row they appear. It simply happens that there are as many Jacobian singular values as coefficients, and this is a convenient place to display them. The same issue applies to the gradient components.

#### <span id="page-27-0"></span>28 wrapnis

#### Value

returns an invisible copy of the nlmrt object.

#### Note

Special notes, if any, will appear here.

# Author(s)

John C Nash <nashjc@uottawa.ca>

#### See Also

Function nls(), packages [optim](#page-0-0) and optimx.

wrapnls *Nash variant of Marquardt nonlinear least squares solution via qr linear solver.*

# Description

Given a nonlinear model expressed as an expression of the form lhs ~ formula\_for\_rhs and a start vector where parameters used in the model formula are named, attempts to find the minimum of the residual sum of squares using the Nash variant (Nash, 1979) of the Marquardt algorithm, where the linear sub-problem is solved by a qr method.

### Usage

```
wrapnls(formula, start, trace=FALSE, data, lower=-Inf, upper=Inf,
       control=list(), ...)
```
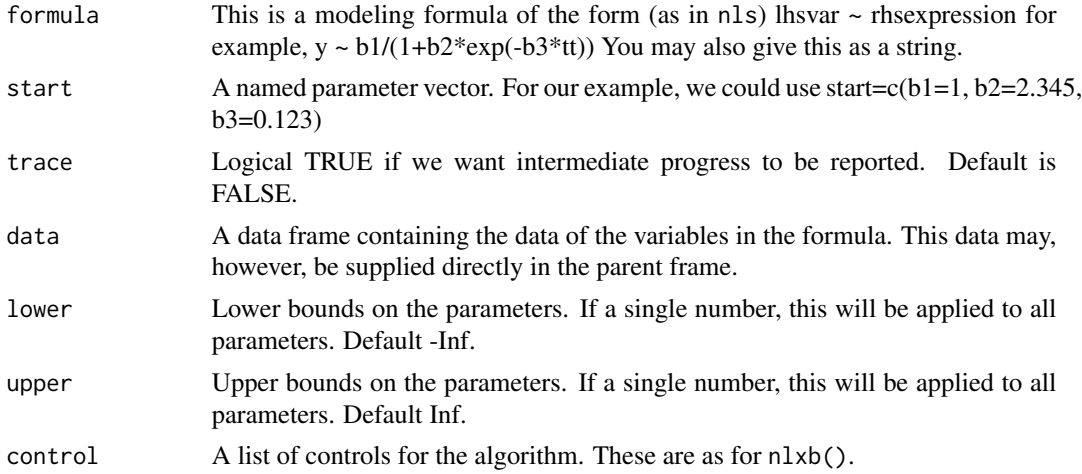

#### <span id="page-28-0"></span>wrapnls 29

### Details

wrapnls first attempts to solve the nonlinear sum of squares problem by using nlsmnq, then takes the parameters from that method to call nls.

sum of squares is the same.

#### Value

An object of type nls.

# Note

Special notes, if any, will appear here.

#### Author(s)

John C Nash <nashjc@uottawa.ca>

#### See Also

Function nls(), packages [optim](#page-0-0) and optimx.

#### Examples

cat("See examples in nlmrt-package.Rd\n")

```
## Not run:
cat("kvanderpoel.R test\n")
# require(nlmrt)
x < -c(1, 3, 5, 7)y<-c(37.98,11.68,3.65,3.93)
pks28<-data.frame(x=x,y=y)
fit0<-try(nls(y<(a+b*exp(1)^(-c*x)), data=pks28, start=c(a=0,b=1,c=1),trace=TRUE))
print(fit0)
cat("\n\n")
fit1<-nlxb(y~(a+b*exp(-c*x)), data=pks28, start=c(a=0,b=1,c=1), trace = TRUE)
print(fit1)
cat("\n\nor better\n")
fit2<-wrapnls(y~(a+b*exp(-c*x)), data=pks28, start=c(a=0,b=1,c=1),
              lower=-Inf, upper=Inf, trace = TRUE)
```
## End(Not run)

# <span id="page-29-0"></span>Index

```
∗ nls
    nlmrt-package, 2
∗ nonlinear least squares
    coef.nlmrt, 12
    model2grfun, 13
    model2jacfun, 14
    model2resfun, 16
    model2ssfun, 17
    modgr, 19
    modss, 20
    nlfb, 22
    nlmrt-package, 2
    nlxb, 24
    print.nlmrt, 26
    27
    wrapnls, 28
coef.nlmrt, 12
model2grfun, 13
model2jacfun, 14
model2resfun, 16
model2ssfun, 17
modgr, 19
modss, 20
nlfb, 22
nlmrt (nlmrt-package), 2
nlmrt-package, 2
nlxb, 24
optim, 12, 13, 15, 17, 18, 20, 21, 24, 26–29
print.nlmrt, 26
27
```
wrapnls, [28](#page-27-0)